Para recuperar palabras con una misma raíz. El símbolo varía según la base de datos:

Para recuperar información haciendo combinaciones de términos:

# **Mejora tu búsqueda de información**

## **Define qué quieres buscar**

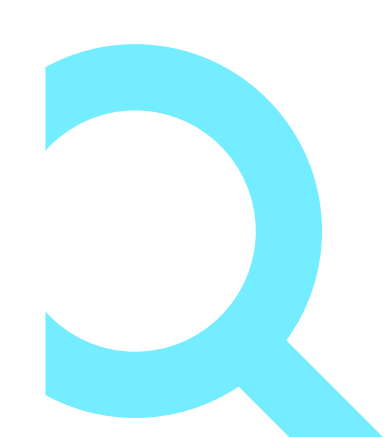

### **Realiza la búsqueda**

### **Selecciona dónde buscar**

**1**

**2**

**3**

### **Booleanos**

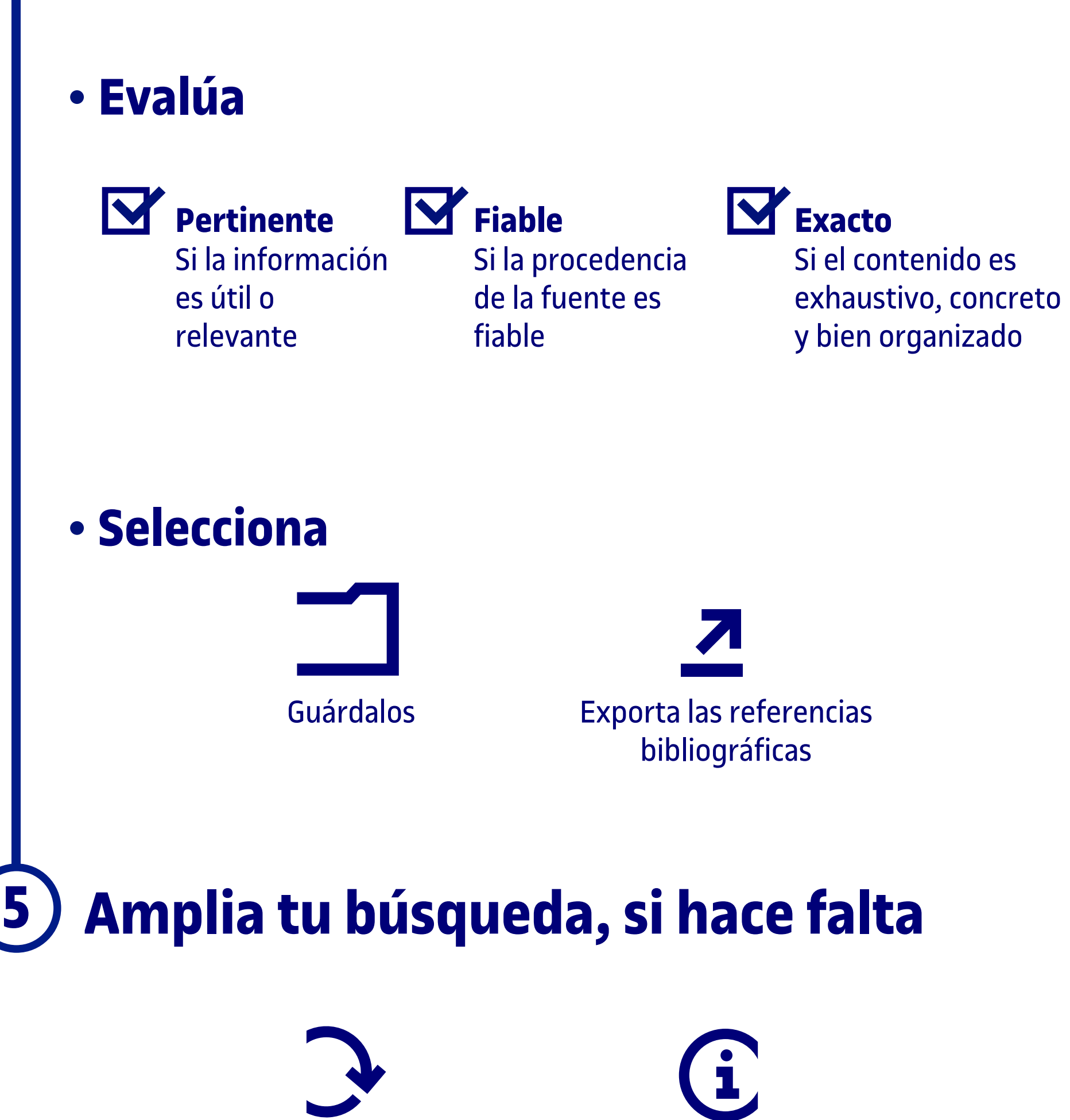

### **Qué buscar Dónde buscar**

**Filtra**

### **Truncamientos**

Utiliza técnicas que te ayudan a recuperar mejor la información:

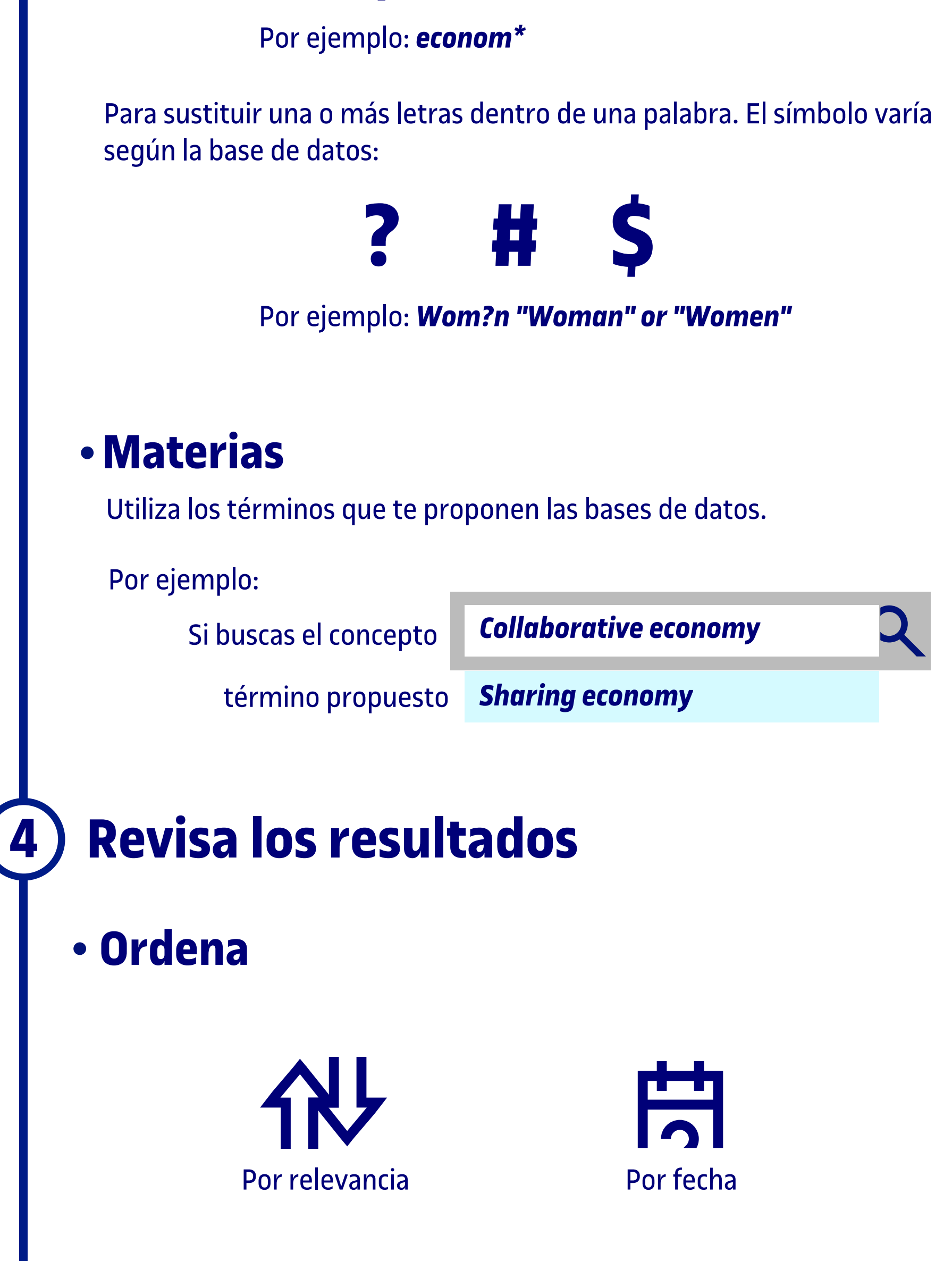

Por autor/fecha/tema Por otros criterios: tipo de fuente, tipo de contenido, lengua, etc.

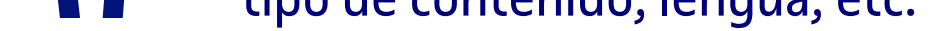

- Bases de datos de prensa
- Repositorios digitales
- Bases de datos de patentes

Modifica los términos de la búsqueda o la fuente

Universitat

talunva

- Buscador de la biblioteca
- Bases de datos
- Bases de datos jurídicos
- Bases de datos especializados

Artículos, libros, capítulos de libro, *proceeding*, etc.

- *Pre-print*, *post-print*, informes, tesis, TFG, datos de investigación, etc.
- Patentes

Leyes o sentencias

Estadísticas, imágenes, datos, etc.

#### Noticias

Cada resultado contiene como mínimo **UNO**  de los términos de la búsqueda.

*College* **OR** *university*

### **OR**

Los resultados excluyen **UNO** de los términos de la búsqueda.

*Mustang* **NOT** *animal*

#### **NOT**

Los resultados solo contienen **TODOS** los términos de la búsqueda.

*Travel* **AND** *Europe*

### **AND**

**\* \$ ? ! +** 

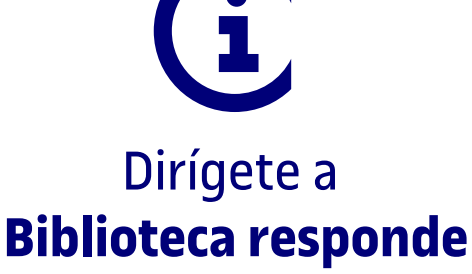

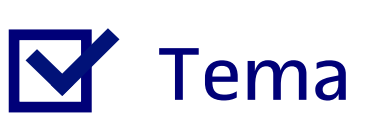

**W** Palabras clave

**M** Alcance [cronológico e idiomático]